### CS-184: Computer Graphics

Lecture #9: Scan Conversion

Prof. James O'Brien University of California, Berkeley

V2008-F-09-

1

### Today

- 2D Scan Conversion
  - Drawing Lines
  - Drawing Curves
  - Filled Polygons
  - Filling Algorithms

 $\circ$  Basically, its easy... but for the details

• Lines are a basic primitive that needs to be

done well...

3

### Drawing a Line

 $\circ$  Basically, its easy... but for the details

• Lines are a basic primitive that needs to be

done well...

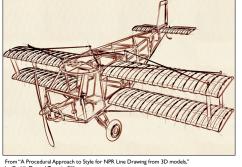

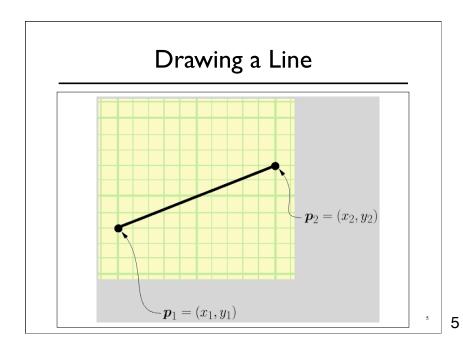

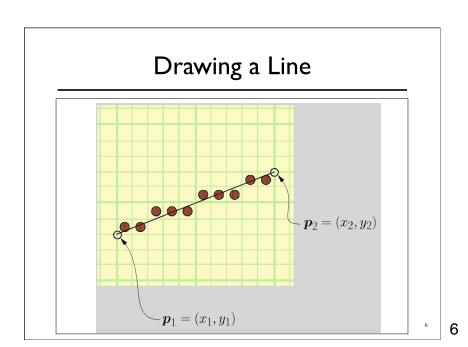

- $\circ$  Some things to consider
  - How thick are lines?
  - How should they join up?
  - Which pixels are the right ones?

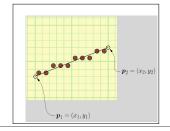

7

### Drawing a Line

- $\circ$  Some things to consider
  - How thick are lines?
  - How should they join up?
  - $\circ$  Which pixels are the right ones?

For example:

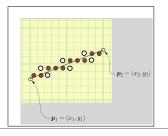

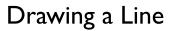

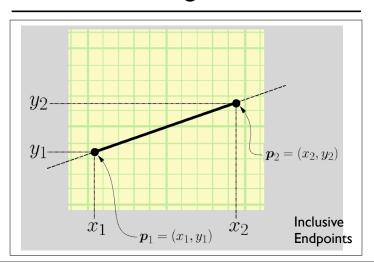

## Drawing a Line

$$y = m \cdot x + b, x \in [x_1, x_2]$$

$$m = \frac{y_2 - y_1}{x_2 - x_1}$$

$$b = y1 - m \cdot x_1$$

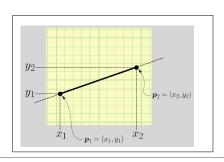

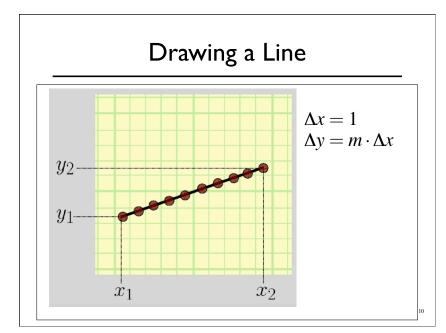

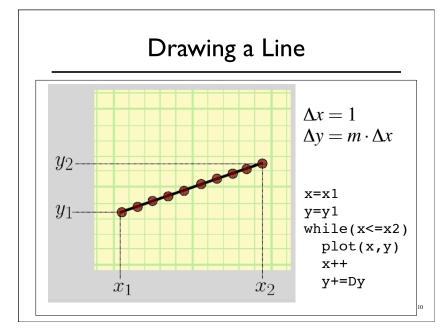

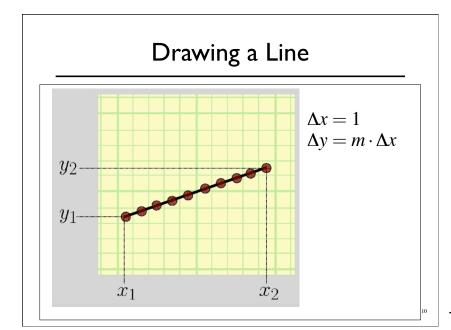

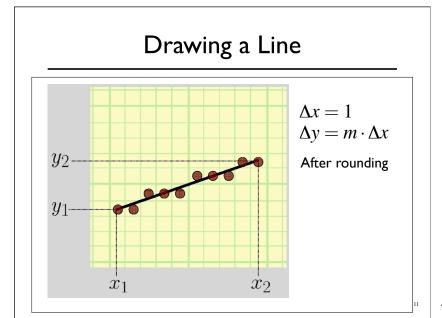

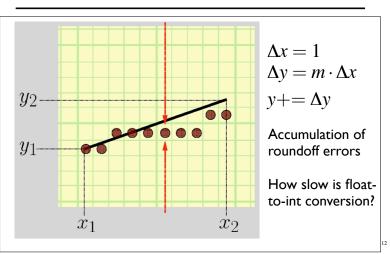

12

## Drawing a Line

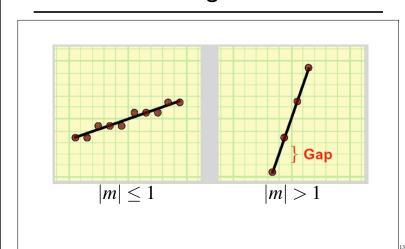

```
void drawLine-Error1(int x1,x2, int y1,y2)

float m = float(y2-y1)/(x2-x1)
int x = x1
float y = y1

while (x <= x2)

setPixel(x,round(y),PIXEL_ON)

x += 1
y += m</pre>
```

14

### Drawing a Line

```
void drawLine-Error1(int x1,x2, int y1,y2)

float m = float(y2-y1)/(x2-x1)
  int x = x1
  float y = y1

while (x <= x2)
  setPixel(x,round(y),PIXEL_ON)

x += 1
  y += m</pre>
```

```
void drawLine-Error1(int x1,x2, int y1,y2)

float m = float(y2-y1)/(x2-x1)
  int x = x1
  float y = y1

Not exact math

while (x <= x2)
  setPixel(x,round(y),PIXEL_ON)

x += 1
  y += m

Accumulates errors</pre>
```

14

## Drawing a Line

```
void drawLine-Error2(int x1,x2, int y1,y2)

float m = float(y2-y1)/(x2-x1)
int x = x1
int y = y1
float e = 0.0

while (x <= x2)

setPixel(x,y,PIXEL_ON)

x += 1
e += m
if (e >= 0.5)
y+=1
e-=1.0
```

```
void drawLine-Error2(int x1,x2, int y1,y2)

float m = float(y2-y1)/(x2-x1)
int x = x1
int y = y1
float e = 0.0

while (x <= x2)

setPixel(x,y,PIXEL_ON)

x += 1
e += m
if (e >= 0.5)
y+=1
e-=1.0
No more rounding
```

15

### Drawing a Line

```
void drawLine-Error3(int x1,x2, int y1,y2)

int x = x1
int y = y1
float e = -0.5

while (x <= x2)

setPixel(x,y,PIXEL_ON)

x += 1
e += float(y2-y1)/(x2-x1)
if (e >= 0.0)
    y+=1
    e-=1.0
```

17

### Drawing a Line

```
void drawLine-Bresenham(int x1,x2, int y1,y2)

int x = x1
int y = y1
int e = -(x2-x1)

Faster
Not wrong

while (x \le x2)

setPixel(x,y,PIXEL_ON) \qquad |m| \le 1
x += 1
e += [2*(y2-y1)]
if (e >= 0.0)
y+=1
e-=[2*(x2-x1)]
```

19

### **Drawing Curves**

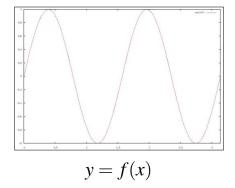

Only one value of y for each value of x...

### **Drawing Curves**

### Parametric curves

 $\circ$  Both x and y are a function of some third parameter

$$x = f(u)$$

$$y = f(u)$$

$$\mathbf{x} = \mathbf{f}(u)$$

$$u \in [u_0 \dots u_1]$$

21

## **Drawing Curves**

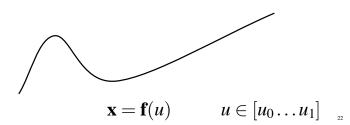

### **Drawing Curves**

- Draw curves by drawing line segments
  - Must take care in computing end points for lines
  - How long should each line segment be?

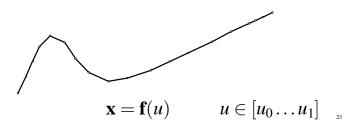

29

### **Drawing Curves**

- Draw curves by drawing line segments
  - Must take care in computing end points for lines
  - How long should each line segment be?
  - Variable spaced points

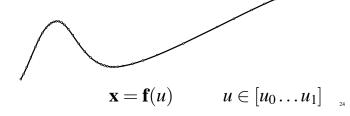

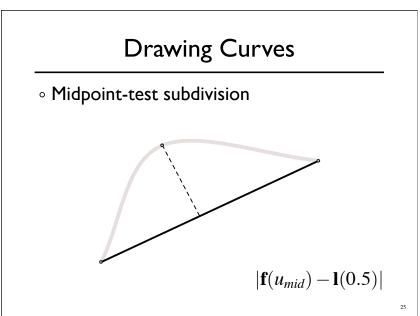

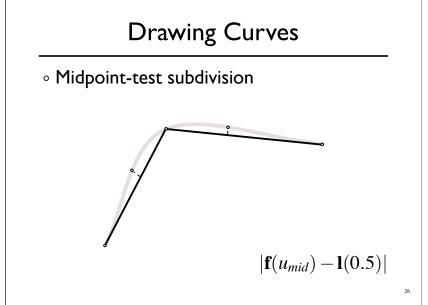

### **Drawing Curves**

 $\circ \ Midpoint\text{-test subdivision} \\$ 

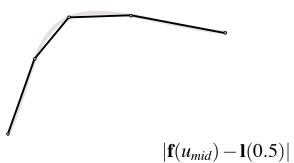

27

### **Drawing Curves**

- $\circ \ Midpoint-test \ subdivision$ 
  - Not perfect
  - We need more information for a guarantee...

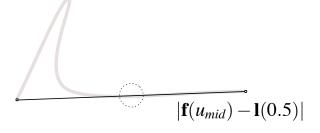

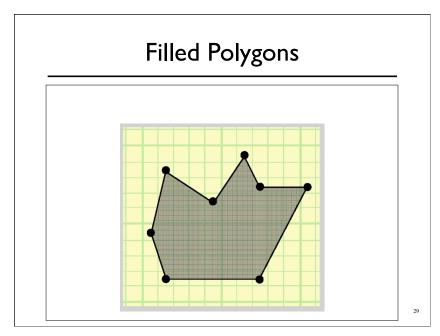

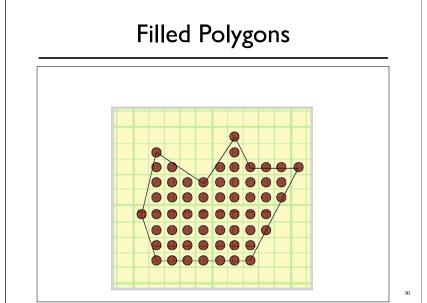

# Filled Polygons Toggle inside/outside flag to "INSIDE"

31

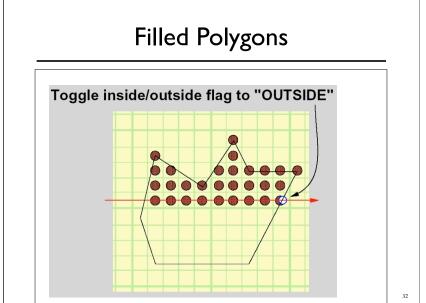

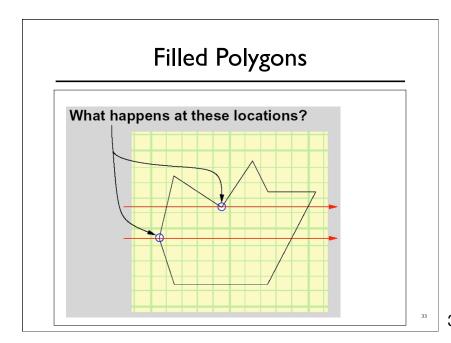

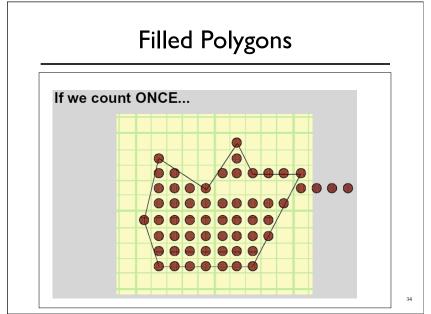

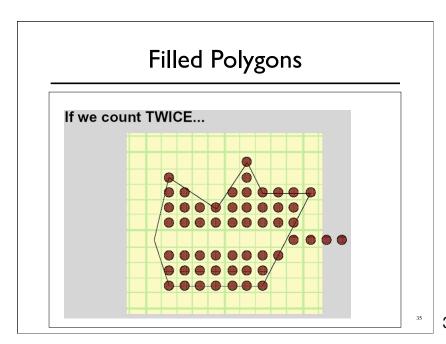

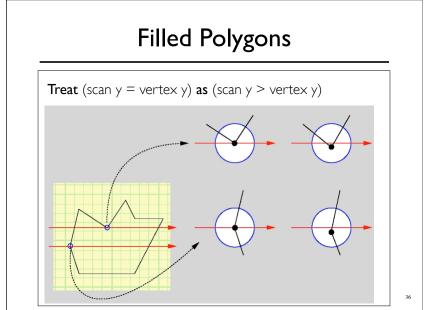

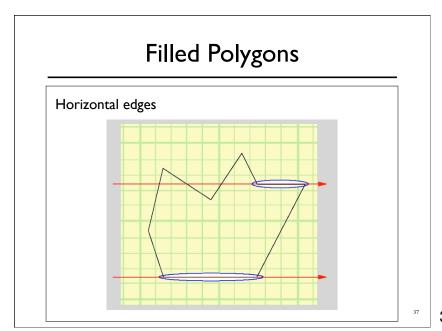

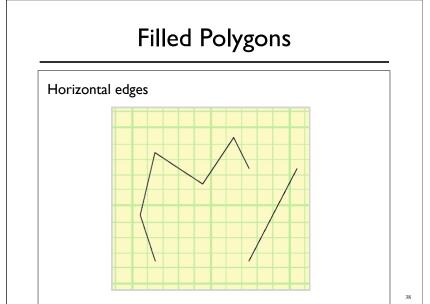

### Filled Polygons

- $\circ$  "Equality Removal" applies to all vertices
- $\circ$  Both x and y coordinates

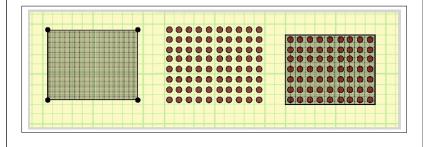

39

### Filled Polygons

• Final result:

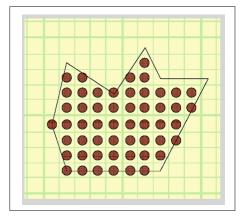

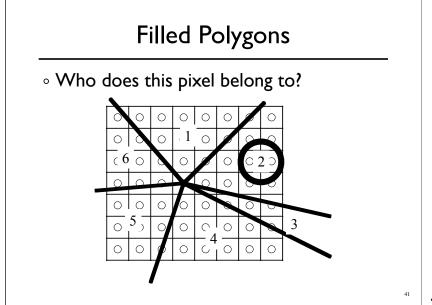

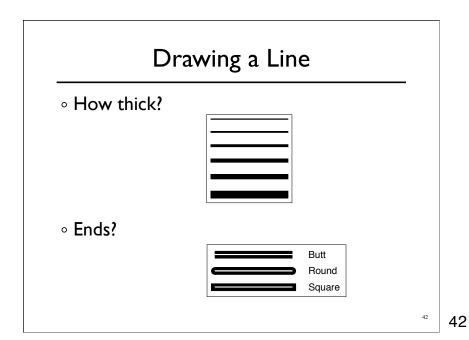

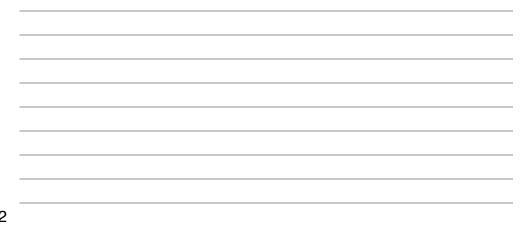

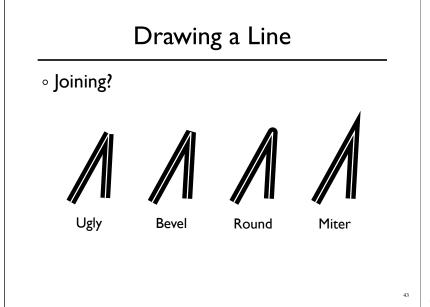

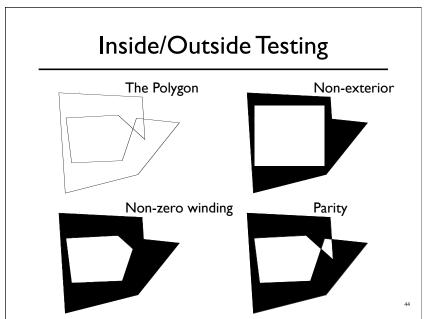

### Optimize for Triangles

- $\circ$  Spilt triangle into two parts
  - Two edges per part
  - Y-span is monotonic
- For each row
  - Interpolate span
- Interpolate barycentric coordinates

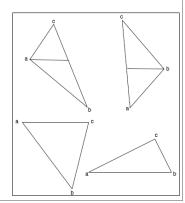

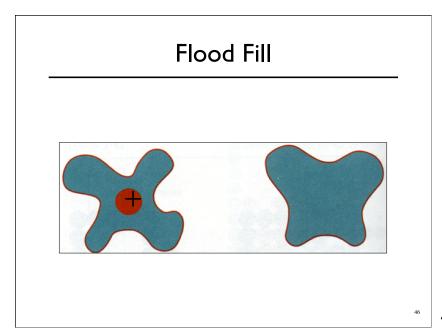

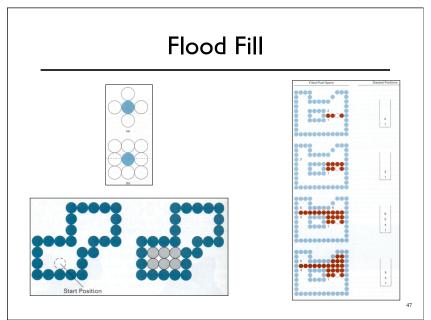